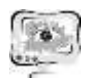

Е.С. Сулоева, М.М. Филиппов, А.Хасанов

## АЛГОРИТМИЧЕСКОЕ ОБЕСПЕЧЕНИЕ ИНТЕЛЛЕКТУАЛЬНОЙ СИСТЕМЫ ОЦЕНКИ СЕКВЕСТРАЦИОННОГО ПОТЕНЦИАЛА И УГЛЕРОДНЫХ ЭМИССИЙ

## (Санкт-Петербургский государственный электротехнический университет «ЛЭТИ» им. В.И. Ульянова (Ленина))

Основной задачей расчета углеродного баланса является, расчет выбросов углерода и поглощающей способности исследуемых территорий. Количество углерода, которое поглощается в ходе эмиссии СО2 промышленными объектами, называется секвестрационный потенциал. Главными природными поглотителями углерода являются лесные массивы, в сою очередь объемы углерода, которые способны депонировать леса, зависят от множества факторов (природные зоны произрастания, видовой и возрастной состав лесов, коэффициенты определяющие прирост биомассы и т.д.).

В связи с многообразием параметров, характеризующих поглощающую способность лесов, существует множество методик расчета объемов углерода в лесных пулах. В каждой методике используются свои наборы априорных данных. Вследствие этого результаты расчетов произведённых при помощи различных моделей, могут отличаться. Решением данной проблемы является создание интеллектуальной системы, задачей которой является на основе кортежа априорных знаний (АЗ) об исследуемом геотаксоне [1] осуществлять выбор конкретной методики расчета.

В данной системе предлагается использовать следующие методики расчета:

 методика, разработанная Всероссийским научно-исследовательским институт лесоводства и механизации лесного хозяйства (ВНИИЛМ) с кортежем априорных данных *АЗ={S,V,K1,CF,R}* [2];

 методика региональной оценки бюджета углерода лесов (РОБУЛ), который для расчёта используется *АЗ={S,V,K2,CF,R,D}* [3];

 методика, основанная на системе государственной инвентаризации лесов (ГИЛ) с тремя параметрами для расчёта запаса *АЗ={S,V,K3}*[4].

Стоит отметить, что все методики расчета содержат в себе исходные параметры лесных массивов. Такими параметрами являются:

*Z* - данные о природных зонах геотаксона (умеренные, бореальные и др.);

*T* - данные о типах лесов в рассматриваемом геотаксоне (хвойные, лиственные и др.);

*A*- возрастной состав лесов в геотаксоне, который является производной от *Т* (данных о типах лесов). Т.е. при наличии данных о типах лесов можно произвести разделение и по возрастным группам.

На основе представленных данных может быть построен алгоритм интеллектуальной системы в части поглощения карбона. В алгоритме можно выделить два уровня ввода априорных данных.

• Первый уровень ввода априорных данных.

На первом уровне осуществляется ввод параметров Z, T, A. В зависимости от наличия данных параметров осуществляется предварительный выбор доступных методик расчета. Например, при наличии параметров Z, T, A в дальнейшем могут быть использованы все три методики. В случае, если неизвестен параметр А осуществляется выбор из двух методик (ВНИИЛМ и ГИЛ.) При неизвестных параметрах Z или T, необходимо дальнейшее использование средневзвешенных значений параметров, что учитывает адаптивный алгоритм разрабатываемой системы. Значения параметров могут присваиваться исходя из целевого назначения лесов (эксплуатационные, защитные, резервные). Если имеются средневзвешенные данные в зависимости от назначения лесов, то в результирующем расчете объемов С используется методика ВНИИЛМ.

• Второй уровень ввода априорных данных.

В зависимости от параметров, введенных в первом уровне, осуществляется ввод (чтение из базы геоданных [5]) данных второго уровня.

Второй уровень априорных данных содержит в себе параметры: площадь участка леса S (га); запас лесов  $V$  (м<sup>3</sup>); соотношение подземной фитомассы к надземной фитомассе R; доля углерода в сухом веществе CF; плотность древесины D (т сух в-ва/м<sup>3</sup>); конверсионный коэффициент  $K_l$  (т/м3); коэффициент разрастания биомассы  $K_2$ ; конверсионный коэффициент  $K_3$  (т  $C/M^3$ ).

Реализация адаптивного алгоритма позволяет устранить неопределенности при оценке секвестарционного потенциала исследуемого геотаксона с учетом полноты кортежа априорных знаний. Использование нескольких методик расчета объемов С, позволяет проводить комплексный анализ поклощающей способности, который обусловлен тем, что различные методики расчёта имеют как общие, так и отличающиеся исходные параметры в АЗ, т.е. при полном кортеже позволяет провести оценки объемов  $C$  как средневзвешенную, оценку сверху или оценку снизу.

С другой стороны, для полноценной оценки карбонового следа, следует включать в рассмотрение оценку влияния эмиттеров углерода [6]. Методика [7] для расчёта эмиссий производит расчёт коэффициентов, которые будут учитывать 9 параметров: три параметра являются характеристиками объекта (масса, высота, скорость выбросов); пять элементов представляют собой весовые коэффициенты и зависят от окружающей среды; один параметр получается путём косвенных измерений, это, так называемый, расход газо-воздушной смеси.

Данный набор параметров модели выбросов представляет собой массив данных, на основе которого производится расчет распространения выбросов по прилегающей территориальной единице.

Совмещение данных секвестрационного потенциала с количеством эмиссий в рамках конкурентной территории основано наследующих элементах:

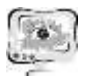

 расчётных соотношениях для конкретной территориальной единицы;

 сопоставлении координат для определения итогового ареала, состоящего из конкретных геотаксонов.

На основе полученных данных проводится дополнительный анализ относительно распределения концентрации выбросов. На основе координат точечного источника производится расчёт точек вдоль направления распространения ветра. Осуществляется данный расчёт по отдельности для каждого из нескольких участков:

1. Участок от точечного источника до пика распределения концентраций.

2. Участок от пика распределения концентраций до величины расстояния в 8<sup>x</sup>пиковое, где пиковое расстояние рассчитывается от источника вдоль направления ветра.

3. Дальние участки, которые вносят незначительный вклад в картину распределения концентраций, вследствие чего не учитываются при расчётах.

Производится расчёт по нормали к оси распространения выбросов по направлению ветра. Расчёт основывается на локальном пиковом значении концентрации, расположенном в середине рассчитываемого интервала. Осуществление данного расчёта позволяет получить распределение концентраций на всём рассматриваемом участке конкретной прилегающей территории.

Полученные скорректированные данные позволяют повысить достоверность расчетов модели и перейти к использованию рассчитанных значений для моделирования процесса распространения выбросов во времени и пространстве. Использование временных меток позволяет разделить процесс распространения и установления выбросов на прилегающей территории на отдельные временные метки, каждая из которых задаёт масштабные коэффициенты для величины максимальной концентрации, и расположение её в пространстве до места своей окончательной локализации.

Полученная картина распределения концентраций формируется в итоговый массив данных – выходные данные после моделирования.

По прохождению всех временных меток и построения моделей по ним производится компиляция полученных данных в одну модель, описывающую распространение выбросов от точечного источника во времени и пространстве для заданной прилегающей территории, создавая тем самым цифровую копию модели расчета с привязкой к нескольким параметрам.

Используя полученную модель, с помощью набора входных априорных данных осуществляется получение распределения концентраций для каждой точки рассматриваемого пространства прилегающей территории возле некоторого точечного источника выбросов.

Стоит отметить, что в данном случае необходимая априорная информация должна иметь полный кортеж для корректной оценки выбросов с точки зрения концентраций СО2.

Таким образом описывается процесс алгоритмической последовательности действий, характеризующей механизм расчета выбросов от точечного источника, а также поглощающей способности территории. Указанные характеристики могут быть рассчитаны различными методами, что усложняет оценку итогового карбонового следа. Применение свойства адаптивности при рассмотрении кортежа априорных знаний, а также выбора алгоритма расчета позволяет сделать оценку более комплексной. Увеличение достоверности получаемых результатов достигается за счет введения дополнительных параметров в рамках расчета эмиссий.

Полученные данные позволяют проводить моделирование конкретной территориальной единицы с привязкой к координатам, а также сопровождать модель привязкой ко времени. Модель позволяет наглядно рассмотреть вклад в выбросы на конкретную территорию, а также учесть поглощающую способность данной территории, с помощью чего формируются методы и инструменты для экологически дружелюбного проектирования производственных и других объектов в зависимости от рассматриваемой уникальной территории и искомых параметров.

## Литература

1. Марченко П.Е. Геоинформационные модели и методы интегральной оценки природно-техногенной опасности территориальных систем: Дис. ... док. техн. наук / Институт информатики и проблем регионального управления Кабардино-Балкарского научного центра РАН. Нальчик, 2010. 324 с

2. Малышева Н. В., Моисеев Б. Н., Филипчук А. Н., Золина Т. А. Методы оценки баланса углерода в лесных экосистемах и возможности их использования для расчетов годичного депонирования углерода // Лесной вестник. 2017.  $T. 21.$  No 1. C. 4-13.

3. Замолодчиков Д. Г., Грабовский В. И. Прогнозные оценки лесных стоков на период до 2050 года и вклад лесного сектора в обязательства Российской Федерации по новому климатическому соглашению // Использование и охрана природных ресурсов в России. 2014. № 3. С. 23-27. № 4 С. 31-34

4. Методические рекомендации по проведению государственной инвентаризации лесов. Утверждены и введены в действие приказом Рослесхоза от  $10.11.2011$  No 472. - 129 c

5. Zhdanova E.N., Suloeva E.S., Filippov M.M., Minina A.A. Principles of Geodatabase Arrangement for Studying the Sequestration Potential of Carboniferous Territories//Proceedings of 2021 24th International Conference on Soft Computing and Measurements, SCM 2021 PP  $208 - 210$ .

6. Сулоева Е.С., Жданова Е.Н. Особенности применения геоинформационной технологии для разработки информационно-измерительной системы контроля окружающей среды // Вестник Тихоокеанского государственного университета. 2021. № 4 (63). С. 29-38.

7. Методы расчёта выбросов вредных (загрязняющих) веществ в атмосферном воздухе, МРР-2017